# 情報メディア基盤ユニット

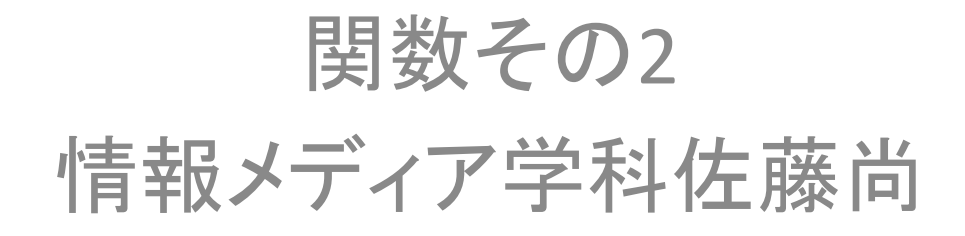

#### 組み込み関数

- Processing言語側が用意している関数
- 関数宣言することなく使える
- どんなものがあるか?
	- 1. 時刻に関するもの
	- 2. 数学に関連する関数
	- 3. その他

### 関数の分類

- 何らかの処理をひとまとめにしたもの:前回 – 手続き
- 処理の結果を返す(値を求める)もの:今回
	- hour,atan2など
	- 数学の関数みたいなやつ
	- 戻り値(return value)
- String  $msg = year() + "l" + month() + "l" + day()$ ;
	- 文字列+文字列−>文字列の連結
	- "kait"+"DeNA" -> "kaitDeNA"
	- 数字+文字列、文字列+数字->文字列の連結
- return命令の役割
	- 関数内の処理の終了
	- 戻り値の指定

# 関数の宣言

戻り値のデータ型 関数名(){ 関数処理の内容を書きます。 どこかに、return命令が必要です。 変数なども使うことができます。 }

# 関数の宣言(引数付き)

戻り値のデータ型 関数名(データ型名1 引数名1, データ型名2 引数名2…){

 関数処理の内容を書きます。 どこかに、return命令が必要です。 変数なども使うことができます。 引数は自由に使うことができる。

} 

•inDisk関数は点(x,y)が中心座標が (cx,cy)で半径のrの円の中に入って いるかどうかを判定します。

- 組み込み関数
	- 関数名と処理内容が既に決まっている
	- 呼び出されるタイミングはプログラマが決める
- ユーザ定義関数
	- 関数名と処理内容をプログラマーが決める
	- 呼び出されるタイミングはプログラマが決める
- コールバック関数
	- 関数名はProcessing側で決めている
	- 処理内容はプログラマが決める
	- 呼び出されるタイミングはProcessing側が決める